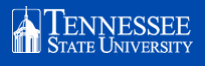

## **EAB ADVANCED SEARCHE**

*Advanced search allows users to identify student cohorts for outreach, campaigns, and coordinated care efforts.*

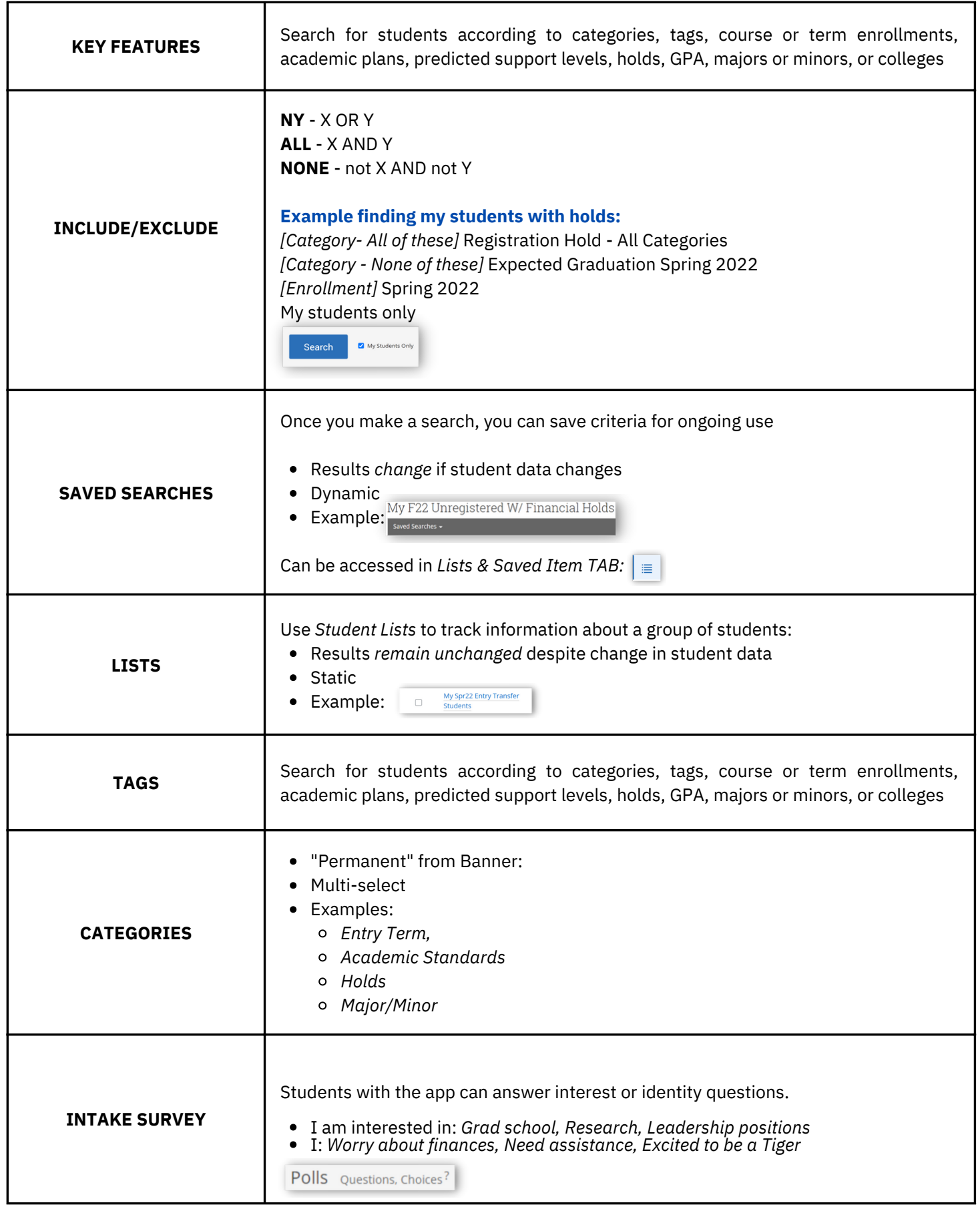